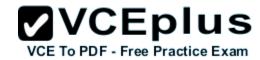

# Certkiller.HP0-M51.74q

Number: HP0-M51 Passing Score: 800 Time Limit: 120 min File Version: 5.5

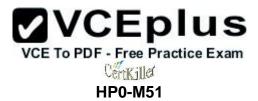

# **HP BSM Network Node Manager i 9.x Software**

| 0 | Passed the exam successfully 90%. Thanks for the help.                                                                                          |
|---|----------------------------------------------------------------------------------------------------|
| 0 | hurrytake proper time to questions and answers. by this dumpsyou can take 800+ with no doubtalso try to practice drag and drop                  |
|   | stions,good luck                                                                                                    |
| 0 | Drags are drops question are properly solved.                                                                                                   |
| 0 | This dump is definitely correct.s                                                                                                    |
| 0 | If you want the perfect products at the most affordable rates then you must use this dump for preparation and other helping tools for the exam. |

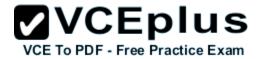

#### Exam A

### **QUESTION 1**

How can you create a Node Group? (Select two.)

- A. Go to Topology Maps workspace > select Actions > select Node Group Settings > select New.
- B. Go to Configuration workspace > select User Interface Configuration > select Node Group Map settings > select New.
- C. Go to Configuration workspace > select Node Groups > select New.
- D. Go to Configuration workspace > select Node Groups > select Actions > select New.
- E. Create a CSV file with required format and use the nnmloadnodegroups.ovpl command.

Correct Answer: CE Section: (none) Explanation

## **Explanation/Reference:**

answer is good.

### **QUESTION 2**

Which features can be set through the User Interface Configuration form? (Select three.)

- A. maximum number of connections to display on a map
- B. maximum number of interfaces to display on a map
- C. maximum number of login attempts
- D. maximum number of nodes to display on a map
- E. console timeout interval

Correct Answer: ADE Section: (none) Explanation

## **Explanation/Reference:**

Explanation:

#### **QUESTION 3**

How are device profiles defined in NNMi?

- A. Device profiles are defined globally by a unique system object ID.
- B. Device profiles cannot be defined; they are fixed in NNMi.
- C. Device profiles are defined on a Node Group by Node Group basis.

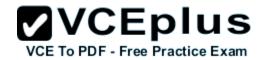

D. Device profiles can be assigned to specific users or groups.

Correct Answer: A Section: (none) Explanation

## **Explanation/Reference:**

satisfied with the answer.

### **QUESTION 4**

What must you do to enable the HP NNMi-nGenius Performance Manager Integration? (Select three.)

- A. Configure NetScout incidents (alarms) in NetScout.
- B. Configure NetScout Performance Metrics.
- C. Configure the nGenius Probe to use NNMi Processes to send SNMP traps.
- D. Extract and install the %nGenius Install%\rtm\bin\nGeniusNNM8.zip.
- E. Configure NetScout incidents (alarms) in NNMi.
- F. Configure the nGenius Probe to send SNMP traps to port 395.

Correct Answer: DEF Section: (none) Explanation

# **Explanation/Reference:**

absolute answer.

### **QUESTION 5**

Which version of SNMP encrypts the community strings?

- A. SNMPv1
- B. SNMPv2c
- C. SNMPv3c
- D. SNMPv3

Correct Answer: D Section: (none) Explanation

# **Explanation/Reference:**

Explanation:

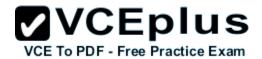

#### **QUESTION 6**

The SNMP community string was changed on a device. At the next NNMi status poll, how does NNMi report on this device when the Enable SNMP Address Rediscovery check box is cleared?

- A. NOSNMP and does not attempt to find another Communication Configuration setting for that device
- B. Down and does not attempt to find another Communication Configuration setting for that device
- C. NOSNMP but attempts to find another Communication Configuration setting for that device
- D. Down but attempts to find another Communication Configuration setting for that device

Correct Answer: B Section: (none) Explanation

## Explanation/Reference:

efficient answer.

### **QUESTION 7**

When deploying multiple NNMi management servers in several geographic locations, how do you consolidate fault and topology information most effectively?

- A. Forward all events to Operations Manager and export Visio maps of topology when needed for troubleshooting.
- B. Design discovery for each server to cover overlapping zones in the network and forward incidents to each server in the cluster.
- C. Designate specific global management servers to combine node object data from two or more regionally distributed servers.
- D. Create a super administrator who is responsible for auditing the geographic servers' incident and inventory workspaces.

Correct Answer: C Section: (none) Explanation

## Explanation/Reference:

real answer.

#### **QUESTION 8**

Which incident lifecycle states are set by NNMi? (Select two.)

- A. Pending
- B. Closed
- C. Completed
- D. Cancelled

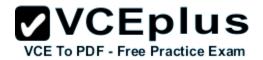

E. Registered

F. In Progress

Correct Answer: BE Section: (none) Explanation

# **Explanation/Reference:**

answer is elaborated.

### **QUESTION 9**

Which severity options can be attributed to an incident when it is being assigned?

- A. Warning, Crucial, Critical, Operational, or Normal
- B. Normal, Minor, Major, Critical, or Warning
- C. Critical, Faulty, Major, Minor, or Usual
- D. Major, Minor, Normal, Critical, or Standard

Correct Answer: B Section: (none) Explanation

## **Explanation/Reference:**

answer is upgraded.

### **QUESTION 10**

What does the Key Incidents filter display?

- A. all incidents that occurred in the last 60 minutes
- B. only incidents that affect key devices
- C. incidents that have a cause of ervice Impacts root Cause,or one"
- D. incidents that have a Critical status

Correct Answer: B Section: (none) Explanation

# **Explanation/Reference:**

Explanation:

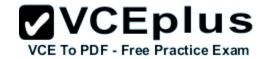

### **QUESTION 11**

Which configuration files can be edited to compensate for DNS domain name resolution problems?

- A. hosts.conf and lookup.conf
- B. DNSlookup.conf and ipconfig.conf
- C. avoidlookup.conf and avoidiplookup.conf
- D. hostNoLookup.conf and ipNoLookup.conf

Correct Answer: D Section: (none) Explanation

## **Explanation/Reference:**

exact answer.

#### **QUESTION 12**

To integrate NNMi and Network Automation, to which group should the user specified in the Network Automation integration form belong?

- A. NNMi Administrator
- B. NNMi Level 2 Operator at least
- C. Web Services Client
- D. System

Correct Answer: C Section: (none) Explanation

## Explanation/Reference:

appropriate answer.

### **QUESTION 13**

Which tool can be used to import SNMP trap definitions from NNM 6-7.x into NNMi 9.10?

- A. snmpCapture.ovpl
- B. nnmtrapload.ovpl
- C. restoreMigration.ovpl
- D. nnmmibmigration.ovpl

Correct Answer: B Section: (none)

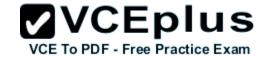

## **Explanation**

## Explanation/Reference:

confirmed.

#### **QUESTION 14**

How can you verify the number of discovered elements with NNMi?

- A. Select Node > number of discovered elements.
- B. Select Help > About HP Network Node Manager i software.
- C. Run the ovstatus -nodes -info command.
- D. Select Report > number of discovered elements.

Correct Answer: B Section: (none) Explanation

## **Explanation/Reference:**

Explanation:

#### **QUESTION 15**

Which Incident workspace provides the best filtered view of actionable incidents?

- A. My Open Incidents
- B. Open Key Incidents
- C. All Incidents
- D. Open Root Cause Incidents

Correct Answer: B Section: (none) Explanation

## **Explanation/Reference:**

Explanation:

### **QUESTION 16**

Which function does the NNMi Console perform?

- A. calculates Layer 2 and Layer 3 connectivity
- B. rejects events that are undefined or disabled

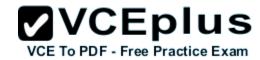

- C. consolidates topology and status information
- D. performs event correlation and root cause analysis

Correct Answer: C Section: (none) Explanation

## **Explanation/Reference:**

Explanation:

#### **QUESTION 17**

How can you set thresholds for trap volumes based on type and originating agent that help eliminate the effects of SNMP trap storms?

- A. by using iSPI Network Engineering Toolset Software
- B. by using iSPI Performance for Metrics Software
- C. by configuring Monitoring Settings in the Configuration workspace
- D. by tuning parameters in the SNMPresolution.conf file

Correct Answer: A Section: (none) Explanation

## **Explanation/Reference:**

**Explanation:** 

### **QUESTION 18**

What must you do to view the list of users who are currently signed in to NNMi?

- A. Select Tools > select Signed in Users.
- B. Select Tools > select Users Admin List Active User.
- C. Select Reports > select Signed in Users.
- D. Select Reports > select Users Admin List Active User.

Correct Answer: A Section: (none) Explanation

# **Explanation/Reference:**

Explanation:

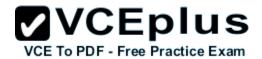

#### **QUESTION 19**

Where can a ping sweep be used? (Select three.)

- A. in networks with firewalls deployed
- B. in a WAN network where there is no ARP cache
- C. in the global discovery settings only
- D. in auto discovery instead of a discovery seed
- E. in networks with IPv6 deployed
- F. in auto discovery in addition to a discovery seed

Correct Answer: BDF Section: (none) Explanation

### **Explanation/Reference:**

Explanation:

### **QUESTION 20**

Which NNMi feature helps service providers identify their customer's devices and provides strict segregation of topology discovery and data?

- A. Private Topology Viewer
- B. Guest Seeded Discovery
- C. Customer Tenant Model
- D. Operator Level 3 Views

Correct Answer: C Section: (none) Explanation

## **Explanation/Reference:**

Explanation:

#### **QUESTION 21**

What is one way to manage an unmanaged node?

- A. Go to Configuration workspace > select Status Configuration > select Node > select Managed.
- B. Go to Configuration workspace > select Monitoring Configuration > select Node Settings > right- click on Nodes > select Management Mode > select Managed.
- C. Go to Management Mode workspace > select Unmanaged Devices > change Device Management Mode to Managed.
- D. Go to Management Mode workspace > select Unmanaged Nodes > select Node > change Node Management Mode to Managed.

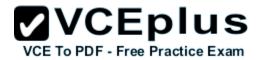

Correct Answer: D Section: (none) Explanation

## **Explanation/Reference:**

Explanation:

### **QUESTION 22**

Along with adding the NNMi server to the Device Access Control List, SNMP and ICMP should be configured. During device discoveries, you should also ensure that DNS servers are well configured to prevent long delays. What is the best practice when adding nodes to DNS?

- A. Round-Robin is appropriate because any given hostname can map to different IPv4 addresses.
- B. All nodes added to DNS must also be added to the local NNMi server host files.
- C. The DNS server must not be a caching server and must forward DNS requests.
- D. The DNS server has consistent hostname to IPv4 address mappings and IPv4 to hostname mappings.

Correct Answer: D Section: (none) Explanation

## **Explanation/Reference:**

real answer.

#### **QUESTION 23**

Which main elements should you consider when configuring communications in NNMI?

- A. Network devices vendor, Access Credentials and Community Strings, SNMP Version, Preferred Management Address, Polling Protocols
- B. Network Latency and Timeouts, Access Credentials and Community Strings, SNMP Version, Preferred Management Address, Polling Protocols
- C. Network devices vendor, Network Latency and Timeouts, Access Credentials and Community Strings, SNMP Version, Preferred Management Address, Polling Protocols
- D. Network Latency and Timeouts, Access Credentials and Community Strings, Preferred Management Address, Polling Protocols

Correct Answer: C Section: (none) Explanation

## **Explanation/Reference:**

Explanation:

#### **QUESTION 24**

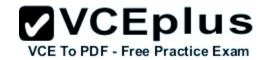

What is the primary use case for the NNM iSPI Performance for Metrics?

- A. monitoring operational performance of network elements
- B. warehousing long-term performance data
- C. capacity planning and forecasting for network elements
- D. troubleshooting performance problems in near real-time

Correct Answer: A Section: (none) Explanation

## **Explanation/Reference:**

Explanation:

#### **QUESTION 25**

Which devices redirect data messages at the Layer 3 level?

- A. switches and bridges
- B. bridges and hubs
- C. connections and subnets
- D. routers and switch routers

Correct Answer: D Section: (none) Explanation

## **Explanation/Reference:**

true answer.

### **QUESTION 26**

What does NNMi use to ensure resiliency of data protection and availability in case of a hardware failure? (Select two.)

- A. NNMi Running in a High Availability Cluster
- B. NNMi Application Failover using Postgres or Oracle
- C. NNMi MSSQL Log Shipping
- D. NNMi Postgres Log Shipping
- E. NNMi Application Failover with SyBase

Correct Answer: AB Section: (none)

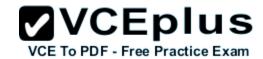

## **Explanation**

## **Explanation/Reference:**

**Explanation:** 

### **QUESTION 27**

When should you use the Quickstart Wizard?

- A. during the installation of NNMi
- B. when discovering another IP address range
- C. when you need to restart all NNM processes
- D. immediately after installation of NNMi

Correct Answer: D Section: (none) Explanation

## **Explanation/Reference:**

**Explanation:** 

### **QUESTION 28**

Some ISPI NET components are automatically installed with NNMi. The remaining iSPI NET Diagnostics are included on a separately installed diagnostic server. Assuming there are sufficient resources, what are the approved methods for installing the iSPI NET Diagnostic Server? (Select three.)

- A. co-install with iSPI for Performance
- B. co-install with NNMi
- C. co install with Operations Manager
- D. co-install with Network Automation
- E. co-install with Operations Orchestration
- F. install as a separate (stand-alone) diagnostic server

Correct Answer: BEF Section: (none) Explanation

## Explanation/Reference:

Explanation:

#### **QUESTION 29**

What are you required to do in order to configure NNM iSPI NET to automatically gather diagnostic information about the source node whenever an

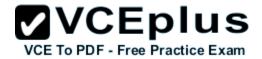

incident reaches a specific lifecycle state? (Select three.)

- A. Sign in to the NNMi Console as an NNMi administrator.
- B. Open an iSPI NET configuration.
- C. Open an incident configuration.
- D. Sign in to the NNMi Console as an NNMi operator.
- E. On the Node Settings tab, click Enable.
- F. On the Node Settings tab, click New.

Correct Answer: ACF Section: (none) Explanation

## **Explanation/Reference:**

Explanation:

#### **QUESTION 30**

Which method is used to view the results of a Diagnostic Report?

- A. Open the desired node, click the Diagnostics tab, and click the report number.
- B. Open the Troubleshooting workspace and choose Diagnostics.
- C. Open the Inventory workspace, select Nodes, and click Diagnostic Report.
- D. Select the desired node, right-click, and choose Diagnostic Report.

Correct Answer: A Section: (none) Explanation

# Explanation/Reference:

Explanation:

### **QUESTION 31**

Where can you locate statistical information about NNMi User Interface Performance?

- A. Navigate to Help > System Information > Health > Views Detailed Health report and locate the JMX Console attribute for the User Interface.
- B. Navigate to Help > System Information > Health > Views Detailed Health report and locate the "UI Servlet Response".
- C. Run ovstatus -v ovjboss.
- D. Navigate to Help > System Information > Health > Server and locate I Response Statistic?

### Correct Answer: B

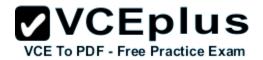

Section: (none) Explanation

# **Explanation/Reference:**

Explanation:

## **QUESTION 32**

Click the Task button. Place each Lifecycle State of an incident next to its description.

Select and Place:

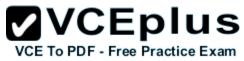

| Lifecycle States | Descriptions                                                                                                    | Lifecycle State        |
|------------------|----------------------------------------------------------------------------------------------------|------------------------|
| (place here)     | The problem is being investigated.                                                                                                    | Registered In-Progress |
| (place here)     | The incident arrives in the queue and is stored in the database.                                                                                                    | Closed                 |
| (place here)     | NNMi determines that the problem reported by the incident is no longer a problem.                                                                                                    | Dampened               |
| (place here)     | Within the configured acceptable time period, NNMi determines that the problem reported by the incident is no longer a problem. NNMi does not submit the incident to the queue until after the time period has elapsed. |                        |
| (place here)     | The incident investigation is complete, and a solution is implemented.                                                                                                    | Done                   |

# **Correct Answer:**

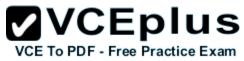

| Lifecycle States | Descriptions                                                                                                    | Lifecycle States |
|------------------|----------------------------------------------------------------------------------------------------|------------------|
| In-Progress      | The problem is being investigated.                                                                                                    |                  |
| Registered       | The incident arrives in the queue and is stored in the database.                                                                                                    | Ĺ                |
| Closed           | NNMi determines that the problem reported by the incident is no longer a problem.                                                                                                    |                  |
| Dampened         | Within the configured acceptable time period, NNMi determines that the problem reported by the incident is no longer a problem. NNMi does not submit the incident to the queue until after the time period has elapsed. |                  |
| Completed        | The incident investigation is complete, and a solution is implemented.                                                                                                    | Done             |

Section: (none) Explanation

**Explanation/Reference:** 

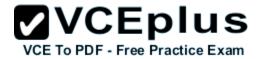

## **QUESTION 33**

Click the Task button. Place the view next to the type of node data it shows.

# **Select and Place:** Place the view next to the type of node data it shows. Type of Node Data (place here) Custom Attributes Views State Poller results (place here) Node Form (place here) Security Analysis Pane (place here) Node Groups Layer 2 map (place here) Diagnostics (place here)

**Correct Answer:** 

Done

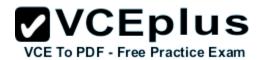

Place the view next to the type of node data it shows.

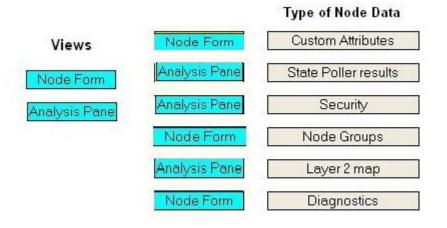

Done

Section: (none) Explanation

**Explanation/Reference:** 

## **QUESTION 34**

Click the Task button. Match the NNMi Security Configuration control to its function.

Select and Place:

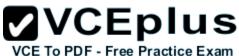

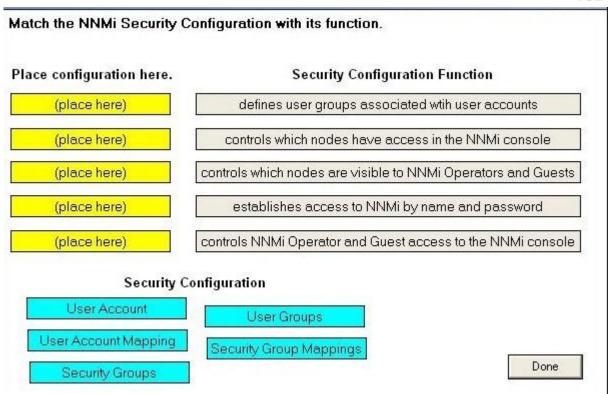

**Correct Answer:** 

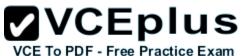

| defines user groups associated wtih user accounts          |
|------------------------------------------------------------|
|                                                            |
| controls which nodes have access in the NNMi console       |
| trols which nodes are visible to NNMi Operators and Guests |
| establishes access to NNMi by name and password            |
| trols NNMi Operator and Guest access to the NNMi console   |
| uration                                                    |
|                                                            |
|                                                            |
|                                                            |

Section: (none) Explanation

# **Explanation/Reference:**

# **QUESTION 35**

Click the Task button. Identify five steps that you would take to apply a background image to your Node Group Map. Then, place the steps in the correct order.

## **Select and Place:**

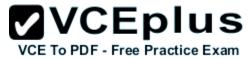

|     |                   | Steps                                |
|-----|-------------------|--------------------------------------|
|     |                   | Select Node Group Map Settings       |
| der | Steps in Order    | Go to the Topology Maps workspace.   |
|     | (place step here) | Select Node Groups                   |
|     | (place step here) | Go to the Configuration workspace.   |
|     | (place step here) | Select Background Image.             |
|     | (place step here) |                                      |
|     | (place step here) | Select Actions.                      |
|     |                   | Select User Interface Configuration. |
|     |                   | Specify the node group.              |
|     |                   | Specify the node group.              |

**Correct Answer:** 

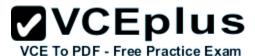

Identify five steps that you would take to apply a background image to your Node Group Map. Then, place the steps in the correct order. Steps Steps in Order Order Go to the Topology Maps workspace. 1 Go to the Configuration workspace Select User Interface Configuration. 3 Select Node Group Map Settings. 4 Select Node Groups Select Actions 5 Select Background Image. Specify the node group. Done

Section: (none) Explanation

# **Explanation/Reference:**

### **QUESTION 36**

How many nodes does the NNMi Instant on license allow?

- A. 50 (one node pack) nodes to be discovered for 60 days
- B. 50 nodes to be discovered for NNMi SE and 250 nodes for NNMi AE for 60 days
- C. 250 nodes to be discovered for 60 days
- D. unlimited discovery for 60 days

**Correct Answer:** C

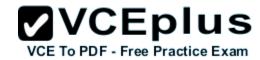

Section: (none) Explanation

## **Explanation/Reference:**

Explanation:

### **QUESTION 37**

By default, what is used to monitor interface status?

- A. ICMP Echo requests
- B. SNMP MIB II values if Admin and if Oper status
- C. SNMP CDP status
- D. SNMP v2C getBulk requests

Correct Answer: B Section: (none) Explanation

## **Explanation/Reference:**

Explanation:

### **QUESTION 38**

NNMi can be integrated with Directory Services for user access information. Which configurations are possible for storage of user access information? (Select two.)

- A. Single sign-on (SSO) between NNMi and other applications is dependent on how the NNMi user access information is configured or where this information is stored.
- B. NNMi accesses Directory Services for all user access information.
- C. User names can be obtained from the Idap.properties file.
- D. All NNMi user access information is stored in the nnm.properties file.
- E. User names are stored in both NNMi and Directory Service. Passwords are stored in Directory Service.

Correct Answer: BE Section: (none) Explanation

## **Explanation/Reference:**

Explanation:

### **QUESTION 39**

Which database is embedded within NNMi?

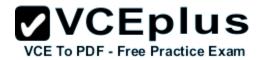

| A. IVIVOQL | Α. | MySQL |
|------------|----|-------|
|------------|----|-------|

B. Oracle

C. SQL Server

D. Postgres

Correct Answer: D Section: (none) Explanation

## **Explanation/Reference:**

Explanation:

### **QUESTION 40**

Which account can you use to gain administrative control if the administrator account has been deleted?

A. system

B. guest

C. root

D. user

Correct Answer: A Section: (none) Explanation

## **Explanation/Reference:**

Explanation:

### **QUESTION 41**

Where do you navigate to verify that the State Poller is working as expected?

A. Tools > State Polling > Performance

B. Tools > System Information

C. Report > State Polling > Performance

D. Help > System Information > State Poller tab

Correct Answer: D Section: (none) Explanation

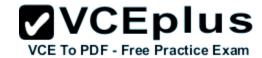

## Explanation/Reference:

Explanation:

#### **QUESTION 42**

If NNMi is configured to use a Directory Service to control access, which account information is stored in the Directory Service? (Select three.)

- A. group membership
- B. user name
- C. user group mapping
- D. system
- E. password

Correct Answer: ABE Section: (none) Explanation

## **Explanation/Reference:**

Explanation:

### **QUESTION 43**

Which integration package enables cross-launch to perform analysis and troubleshooting of network packets and flows?

- A. nGenius Performance Manager
- B. iSPI Performance for Traffic
- C. Intelligent Management Center
- D. Route Analytics Management System

Correct Answer: A Section: (none) Explanation

## **Explanation/Reference:**

Explanation:

#### **QUESTION 44**

Using Global and Regional Managers, how can you view device status and incidents for important devices located at multiple locations?

- A. Set up Northbound Integration to forward information about critical devices to the Global Manager.
- B. Set forwarding of critical devices by editing the globall.properties and regionall.properties files.
- C. Set up forwarding filters on the Regional Managers so they only forward information about important devices to the Global Manager.

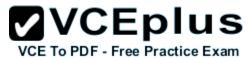

D. Set up web services on the Regional Managers so they only forward information about critical devices to the Global Manager.

Correct Answer: C Section: (none) Explanation

## **Explanation/Reference:**

Explanation:

### **QUESTION 45**

Which statements are true about capturing data that has been collected in a real-time line graph? (Select two.)

- A. You select Export to CSV.
- B. You print the graph.
- C. You save the data in the iSPI Performance for Metrics.
- D. The data is automatically saved.
- E. You select Save As.

Correct Answer: AB Section: (none) Explanation

## **Explanation/Reference:**

appropriate answer.

### **QUESTION 46**

NNMi monitors the incoming SNMP traffic flow to determine whether the number of traps received within a certain time period exceeds any set threshold. Which command should you use to configure the threshold?

- A. trapAnalyze.ovpl
- B. trapAlert.ovpl
- C. nnmtrapconfig.ovpl
- D. nnmthreshold.ovpl

Correct Answer: C Section: (none) Explanation

## **Explanation/Reference:**

Explanation:

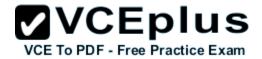

#### **QUESTION 47**

Which attributes does Security Group Mapping associate?

- A. a User Group with a Security Group
- B. User Account Mapping
- C. a Security Group with a Node Group
- D. a User Account with a Security Group

Correct Answer: A Section: (none) Explanation

## **Explanation/Reference:**

Explanation:

#### **QUESTION 48**

How does excluding problem devices or address ranges from the DNS Lookup function affect performances?

- A. Spiral discovery speed increases.
- B. IPv6 discovery duration increases.
- C. Incident handling speed increases.
- D. Polling duration decreases.

Correct Answer: A Section: (none) Explanation

## **Explanation/Reference:**

proper answer.

#### **QUESTION 49**

What is the default behavior during auto-discovery for a device if the SNMP communication fails?

- A. not discover
- B. discover and added as non-SNMP nodes
- C. discover but left unmanaged
- D. discover and added to network devices

Correct Answer: A

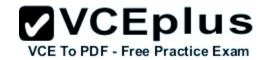

Section: (none) Explanation

# **Explanation/Reference:**

authenticated.

### **QUESTION 50**

Which service determines the root cause of network problems and reports to the NMS Event Service?

- A. NmsEvent
- B. NmsApa
- C. NetMon
- D. Statepoller

Correct Answer: B Section: (none) Explanation

# **Explanation/Reference:**

Explanation:

#### **QUESTION 51**

What does NNMi provide?

- A. an authoritative source for network information
- B. visibility into the dynamic routing protocols
- C. efficient application and system monitoring
- D. a central repository for configuration information

Correct Answer: A Section: (none) Explanation

## **Explanation/Reference:**

ALL right.

## **QUESTION 52**

Which script should you run prior to upgrading NNMi to a different server, upgrading NNMi server in place, or moving NNMi from Windows 2003 to 2008?

A. nnmibackup.ovpl

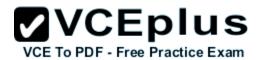

- B. ovnnmbackup.ovpl
- C. backup.ovpl
- D. nnmbackup.ovpl

Correct Answer: D Section: (none) Explanation

## **Explanation/Reference:**

Explanation:

#### **QUESTION 53**

Which configuration file must be modified to change the maximum amount of disk space that NNMi uses when exporting data?

- A. nms-jboss.properties
- B. nms-local.properties
- C. Idap.properties
- D. nms-custompoller.properties

Correct Answer: D Section: (none) Explanation

# Explanation/Reference:

selected answer is best.

## **QUESTION 54**

What does Automated Network Management enable IT organizations to do? (Select two.)

- A. detect suspect behavior (warning events)
- B. reduce workload on Tier 1 Agents by automatically creating and escalating incidents to Tier 2
- C. monitor network, systems, and applications that jointly provide a Unified Communications (UC) experience to the users
- D. increase Mean Time Between Failure (MTBF)
- E. reduce mean time to change network configurations

Correct Answer: DE Section: (none) Explanation

# **Explanation/Reference:**

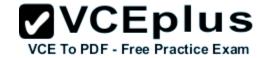

## Explanation:

### **QUESTION 55**

What is a reason to load a device-specific MIB in NNMi?

- A. to allow NNMi to monitor the device
- B. to list supported MIBs
- C. to create SNMP trap definitions
- D. to create an MIB expression

Correct Answer: D Section: (none) Explanation

## **Explanation/Reference:**

Explanation:

### **QUESTION 56**

How does the HP NNMi-HPOM integration forward NNMi management events to an HP Operations agent with agent implementation?

- A. using SNMPv2c traps to send the event to the agent and then forward to the HPOM server
- B. using Web-service HPOM Agent to comm. with HPOM
- C. using logfile policy to send the event to the agent and then forward to the HPOM server
- D. using opcmsg API to send the event to the agent and then forward to the HPOM server

Correct Answer: A Section: (none) Explanation

### **Explanation/Reference:**

Explanation:

#### **QUESTION 57**

How do you manage NNMi licensing?

- A. Edit license.config and enter the license key.
- B. Use the nnmlicense.ovpl command line.
- C. Use nnmsrv.ovpl -license -install -f cense\_file>.
- D. Use ovlicense.ovpl -f license\_file>.

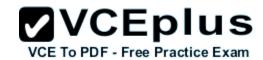

Correct Answer: B Section: (none) Explanation

# **Explanation/Reference:**

fine.

### **QUESTION 58**

Which command should you use to recreate the NNMi database if using the embedded database?

- A. nnmcreatedb.ovpl
- B. nnmdb.ovpl -init
- C. nnmresetembdb.ovpl
- D. ovdb.ovpl -init

Correct Answer: C Section: (none) Explanation

## **Explanation/Reference:**

Explanation:

#### **QUESTION 59**

Which process controls the NNMi embedded database, including periodic database connectivity testing?

- A. nnm db
- B. pmd
- C. oviboss
- D. nmsdbmgr

Correct Answer: D Section: (none) Explanation

## **Explanation/Reference:**

Explanation:

#### **QUESTION 60**

Which innovative technologies are employed by NNMi?

A. discovery and management, based on SNMPv2c

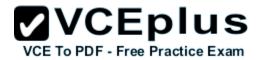

- B. continuous discovery and deterministic root cause analysis
- C. an embedded SQL-based topology database and episodic incremental discovery
- D. discovery and root cause analysis, based on advanced codebook technology

Correct Answer: B Section: (none) Explanation

## **Explanation/Reference:**

Explanation:

#### **QUESTION 61**

What should you do to configure NNMi communications if security is a concern?

- A. Use ICMP.
- B. Set NNMi behind a firewall.
- C. Use SNMPv3.
- D. Use SNMPv1.

Correct Answer: C Section: (none) Explanation

# **Explanation/Reference:**

Explanation:

### **QUESTION 62**

What is the expected behavior if the Discard Unresolved SNMP Traps flag in the incident configuration is unchecked (cleared)?

- A. SNMP traps of any OID and from any source will be displayed in the NNMi Incident browser.
- B. SNMP traps that are not configured in NNMi's SNMP trap configuration and from a source that is in NNMi's database will be displayed in the NNMi Incident browser.
- C. SNMP traps that are enabled in NNMi's SNMP trap configuration and from a source that is not in NNMi's database will be displayed in the NNMi Incident browser.
- D. SNMP traps that are not enabled in NNMi's SNMP trap configuration will be displayed in the NNMi Incident browser.

Correct Answer: C Section: (none) Explanation

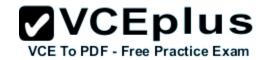

## **Explanation/Reference:**

Explanation:

#### **QUESTION 63**

Which default correlations are available in NNMi? (Select three.)

- A. dampening
- B. suppression
- C. pairwise
- D. deduplication
- E. enrichment
- F. rate

Correct Answer: CDF Section: (none) Explanation

## **Explanation/Reference:**

valid.

### **QUESTION 64**

Which statement is true about offline backups of NNMi?

- A. The nmsdbmgr service must be running.
- B. The backup includes database files for either Postgres or external databases.
- C. For an external database, the backup includes NNMi file system data only.
- D. You can back up all NNMi data or only some of the data as defined by the backup scope.

Correct Answer: C Section: (none) Explanation

## Explanation/Reference:

**Explanation:** 

#### **QUESTION 65**

What does the HP NNMi-HP BSM topology integration populate with the NNMi topology information?

- A. Network Automation
- B. Run-time Service Model

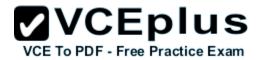

- C. Operations Manager database
- D. Route Analytics Management Software

Correct Answer: B Section: (none) Explanation

## **Explanation/Reference:**

Okay.

#### **QUESTION 66**

Which conditions must be met in order for NNMi to propagate an SNMP trap into the Incident browser?

- A. The trap must be defined in NNMi, the trap must be enabled, and the node must be resolved.
- B. All received traps are automatically propagated into the Incident browser.
- C. The trap must be defined, the trap must be enabled, and the source node may or may not be resolved.
- D. The node must be resolved, and the trap must be defined.

Correct Answer: C Section: (none) Explanation

## **Explanation/Reference:**

answer is confirmed.

#### **QUESTION 67**

If you configure a Node Group Map to contain hundreds of nodes, the map showing the Node Group might show many small node icons instead of the detailed node icons you expect. How do you reduce the number of displayed nodes on a Node Group Map?

- A. Select Tools > select Configuration Workspaces > modify the value shown in the Maximum Number of Displayed Nodes field.
- B. Select Configuration > select Map Properties > modify the value shown in the Maximum Number of Displayed Nodes field.
- C. Go to the Configuration workspace > select User Interface Configuration > select the Default Map Settings tab > modify the value shown in the Maximum Number of Displayed Nodes field.
- D. Select Tools > select Actions > modify the value shown in the Maximum Number of Displayed Nodes field.

Correct Answer: C Section: (none) Explanation

# Explanation/Reference:

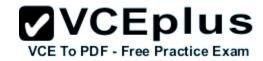

genuine answer.

## **QUESTION 68**

What happens when the SNMP trap maximum store limit is reached or exceeded?

- A. NNMi generates an incident of Critical severity and continues to receive SNMP traps.
- B. NNMi generates an incident of Critical severity and no longer accepts any SNMP traps.
- C. NNMi generates an incident of Major severity and no longer accepts any SNMP traps.
- D. NNMi generates an incident of Major severity and continues to receive SNMP traps.

Correct Answer: B Section: (none) Explanation

## **Explanation/Reference:**

Explanation:

### **QUESTION 69**

Which statement is true about gauges information that is available in the Analysis pane?

- A. An NNMi administrator can configure which gauges are available in the Analysis pane.
- B. The data collected for the gauges is only available while the Analysis pane is open.
- C. The data collected for the gauges is automatically saved in a Comma-Separated Value (CSV) file.
- D. An NNMi operator can configure which gauges are viewed.

Correct Answer: B Section: (none) Explanation

## **Explanation/Reference:**

Explanation:

#### **QUESTION 70**

Which two Ping settings are set by default for the State Poller? (Select two.)

- A. Ping is On for non-SNMP nodes.
- B. Ping is always Off unless enabled for polling.
- C. Ping is ON for all the devices.
- D. Ping is On for nodes supporting SNMP.
- E. Ping is Off for nodes supporting SNMP.

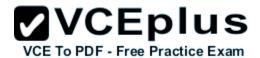

Correct Answer: AE Section: (none) Explanation

# **Explanation/Reference:**

Explanation:

### **QUESTION 71**

What are attributes of an MIB object? (Select three.)

- A. expressions
- B. definition
- C. access
- D. name
- E. value
- F. syntax

Correct Answer: CDF Section: (none) Explanation

## **Explanation/Reference:**

complete answer.

### **QUESTION 72**

What is the value of Route Analytics Management System (RAMS) integration?

- A. It provides visibility of the health of the converged voice and data networking by consolidating IP telephony device management.
- B. It increases operations efficiency; network operations personnel can monitor and investigate information from two data sources within a single screen.
- C. It shrinks MTTR with contextual drill down to flow and packet-level details to identify the performance problems.
- D. It provides the ability to view connectivity through different network clouds; NNMi users can detect and view the multiple sites connected by a WAN.

Correct Answer: D Section: (none) Explanation

## **Explanation/Reference:**

**Explanation:** 

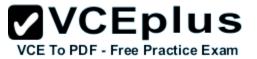

# **QUESTION 73**

Click the Exhibit button.

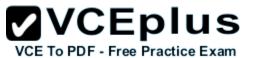

```
Status Poll of 10 1 1 2
Using client timeout value of 600 secs
**** Poll started for node 10.1.1.2 at 2011-08-05 11:03:05 (management station time) ****
Policy: Management Address Reachability ICMP (Ping) Monitoring
 Target: 10.1.1.2
Poller: ICMPPoller, Target Responding: true, Poll Successful: true, Poll Duration: 42 mSec
 Object | roundTripTime
 -----|-----
10.1.1.2 | 42 (Responding)
Policy: SNMP Interface Health
Target: 10.1.1.2
Poller: NnmSnmpPoller, Target Responding: true, Poll Successful: true, Poll Duration: 44 mSec
 Object | ifAdminStatus | ifOperStatus
-----|------
Se1/1 | 1 (Up)
                     | 1 (Up)
Se1/0 | 2 (Down)
                    | 2 (Down)
Fa0/0 | 1 (Up) | 1 (Up)
Policy: OLD-CISCO-CHASSIS-MIB Card Monitoring
 Target: 10.1.1.2
Poller: NnmSnmpPoller, Target Responding: true, Poll Successful: true, Poll Duration: 159 mSec
 Object | CardOperStatus
 -----|-----
       1 2 (Up)
      | 2 (Up)
       1 2 (Up)
Policy: SMMP Agent Availability Monitoring
Target: 10.1.1.2
Poller: NnmSnmpPoller, Target Responding: true, Poll Successful: true, Poll Duration: 115 mSec
sysUpTime 68582482 (Normal)
```

Using the Status Poll results shown in the exhibit, what would be the status of the node?

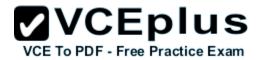

- A. Minor due to InterfacesDownInNode
- B. Critical due to NodeOrConnectionDown
- C. Normal
- D. Minor due to AddressNotResponding

Correct Answer: C Section: (none) Explanation

# **Explanation/Reference:**

Explanation:

### **QUESTION 74**

What does the NNMi Tenant Model do to enhance Security Configuration?

- A. limits the number of workspaces a user sees
- B. defines which objects a user can access
- C. prevents devices from being visible in Default Security group
- D. organizes nodes by geographical regions

Correct Answer: C Section: (none) Explanation

## **Explanation/Reference:**

answer is real.